# **Backlog Courrier - Fonctionnalité #26912**

# **Nouvelle Interface de visualisation du courrier dans le Parapheur (FRONT) - Intégration maquette haute résolution**

17/10/2023 16:32 - Emmanuel DILLARD

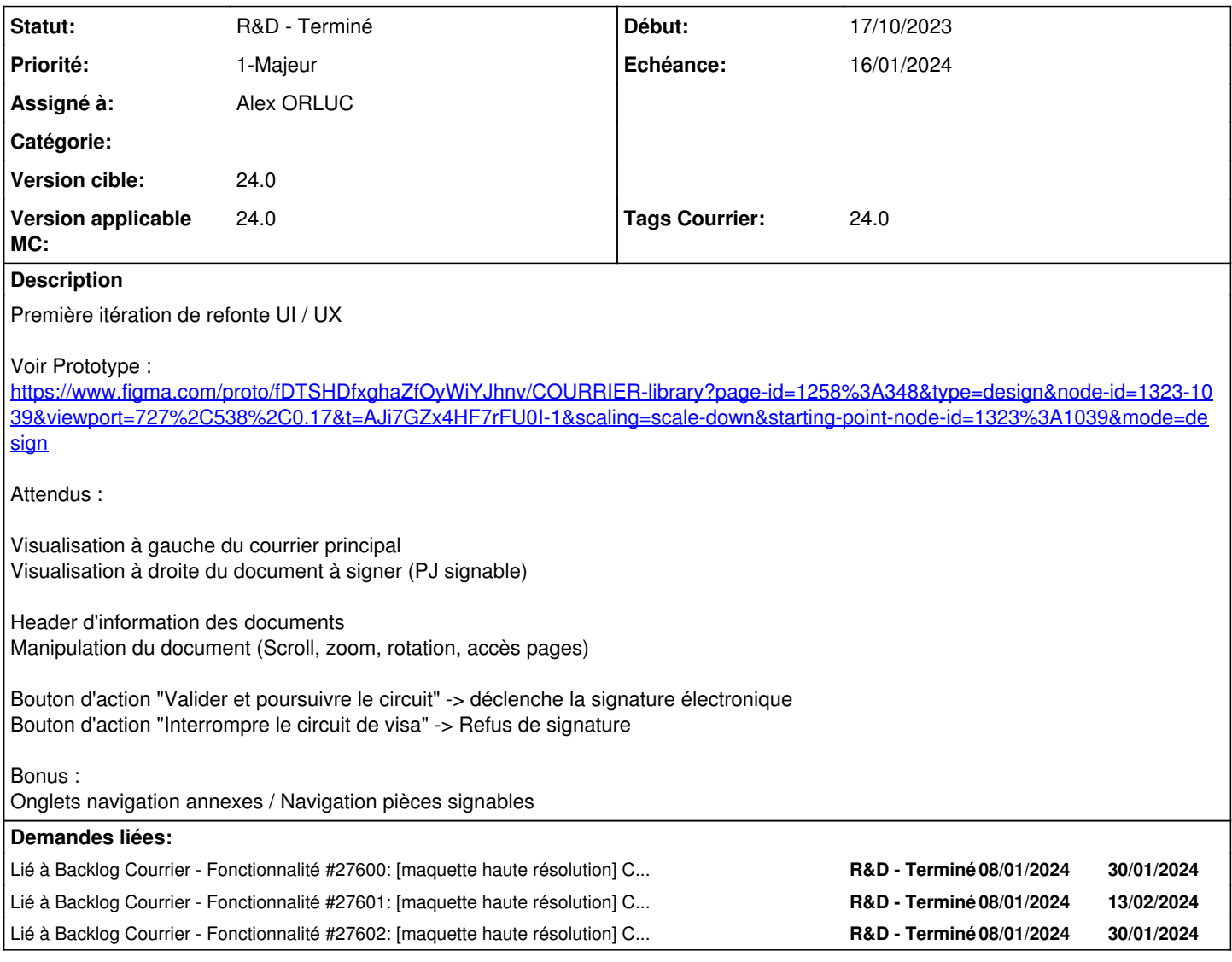

## **Historique**

**#2 - 17/10/2023 17:08 - Emmanuel DILLARD**

*- Sujet changé de Ouverture du Parapheur électronique à Nouvelle Interface de visualisation du courrier dans le Parapheur*

*- Statut changé de A traiter à R&D - A étudier*

*- Version cible changé de 2301 à 24.0*

*- Version applicable MC mis à 24xx*

En tant que signataire j'affiche le courrier à signer dans mon Parapheur.

A gauche : document courrier arrivée avec sa toolbar A droite : document à signer. Page précédente, page suivante (En image), Page courante / Nombre de pages En haut : information sur la ressources. (Cf maquette)

#### **#5 - 18/10/2023 16:01 - Emmanuel DILLARD**

*- Sujet changé de Nouvelle Interface de visualisation du courrier dans le Parapheur à Nouvelle Interface de visualisation du courrier dans le Parapheur (FRONT)*

*- Statut changé de R&D - A étudier à R&D - A planifier*

#### **#7 - 28/11/2023 16:10 - Emmanuel DILLARD**

*- Statut changé de R&D - A planifier à En cours d'écriture PO*

*- Assigné à mis à Emmanuel DILLARD*

#### **#8 - 15/12/2023 11:47 - Emmanuel DILLARD**

*- Sujet changé de Nouvelle Interface de visualisation du courrier dans le Parapheur (FRONT) à Nouvelle Interface de visualisation du courrier dans le Parapheur (FRONT) - étape 1*

*- Description mis à jour*

*- Statut changé de En cours d'écriture PO à R&D - A planifier*

*- Priorité changé de 2-Sérieux à 1-Majeur*

#### **#9 - 21/12/2023 17:00 - Emmanuel DILLARD**

*- Tags Courrier 24.0 ajouté*

## **#10 - 21/12/2023 17:02 - Emmanuel DILLARD**

*- Version applicable MC changé de 24xx à 24.0*

## **#11 - 21/12/2023 17:41 - GIT LAB**

[**CREATION**] MR sur **main** (**feat/26912/24.x.x**) par Alex ORLUC [alex.orluc@maarch.org](mailto:alex.orluc@maarch.org)

<https://labs.maarch.org/maarch/MaarchCourrier/commit/2a576d8d17683ae52d85c1e95bffe77b51e4f87f>

#### **#13 - 02/01/2024 12:46 - Emmanuel DILLARD**

*- Statut changé de R&D - A planifier à R&D - En cours*

## **#15 - 02/01/2024 14:32 - Hamza HRAMCHI**

*- Assigné à changé de Emmanuel DILLARD à Alex ORLUC*

### **#17 - 05/01/2024 09:20 - Emmanuel DILLARD**

*- Echéance mis à 16/01/2024*

#### **#18 - 08/01/2024 16:49 - Alex ORLUC**

*- Lié à Fonctionnalité #27600: [maquette haute résolution] Composant 1 : contenu (méta-data + viewer) ajouté*

## **#19 - 08/01/2024 16:49 - Alex ORLUC**

*- Lié à Fonctionnalité #27601: [maquette haute résolution] Composant 2 : intercalaires (système d'onglet) ajouté*

### **#20 - 08/01/2024 16:50 - Alex ORLUC**

*- Lié à Fonctionnalité #27602: [maquette haute résolution] Composant 3 : actions ajouté*

## **#21 - 08/01/2024 17:12 - GIT LAB**

[**CREATION**] MR sur **main** (**feat/26912/24.x.x**) par Alex ORLUC [alex.orluc@maarch.org](mailto:alex.orluc@maarch.org)

<https://labs.maarch.org/maarch/MaarchCourrier/commit/d03120a3aec2768d01e2a03b5b991f03c5c3bb79>

## **#22 - 08/01/2024 17:54 - Alex ORLUC**

*- Statut changé de R&D - En cours à R&D - En test*

## **#23 - 15/01/2024 16:50 - Alex ORLUC**

*- Statut changé de R&D - En test à R&D - Terminé*

## **#24 - 16/01/2024 13:13 - Emmanuel DILLARD**

*- Statut changé de R&D - Terminé à R&D - A Revoir*

## **#25 - 17/01/2024 17:07 - Alex ORLUC**

*- Sujet changé de Nouvelle Interface de visualisation du courrier dans le Parapheur (FRONT) - étape 1 à Nouvelle Interface de visualisation du courrier dans le Parapheur (FRONT) - Intégration maquette haute résolution*

# **#26 - 17/01/2024 17:24 - GIT LAB**

[**CLOTURE**] MR sur **main** (**feat/26912\_2/24.x.x**) par Alex ORLUC

[https://labs.maarch.org/maarch/MaarchCourrier/-/merge\\_requests/1411](https://labs.maarch.org/maarch/MaarchCourrier/-/merge_requests/1411)

## **#27 - 27/02/2024 12:26 - Emmanuel DILLARD**

*- Statut changé de R&D - A Revoir à R&D - Terminé*